# **HPE2-Z39Q&As**

Fast Track - Applying Aruba Switching Fundamentals for Mobility

### **Pass HP HPE2-Z39 Exam with 100% Guarantee**

Free Download Real Questions & Answers **PDF** and **VCE** file from:

**https://www.leads4pass.com/hpe2-z39.html**

100% Passing Guarantee 100% Money Back Assurance

Following Questions and Answers are all new published by HP Official Exam Center

**C** Instant Download After Purchase

**83 100% Money Back Guarantee** 

365 Days Free Update

**Leads4Pass** 

800,000+ Satisfied Customers

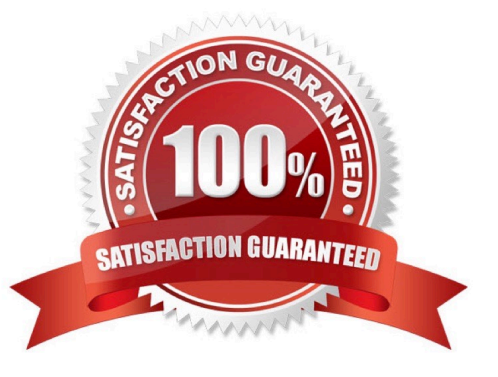

### **Leads4Pass**

#### **QUESTION 1**

Refer to the exhibit.

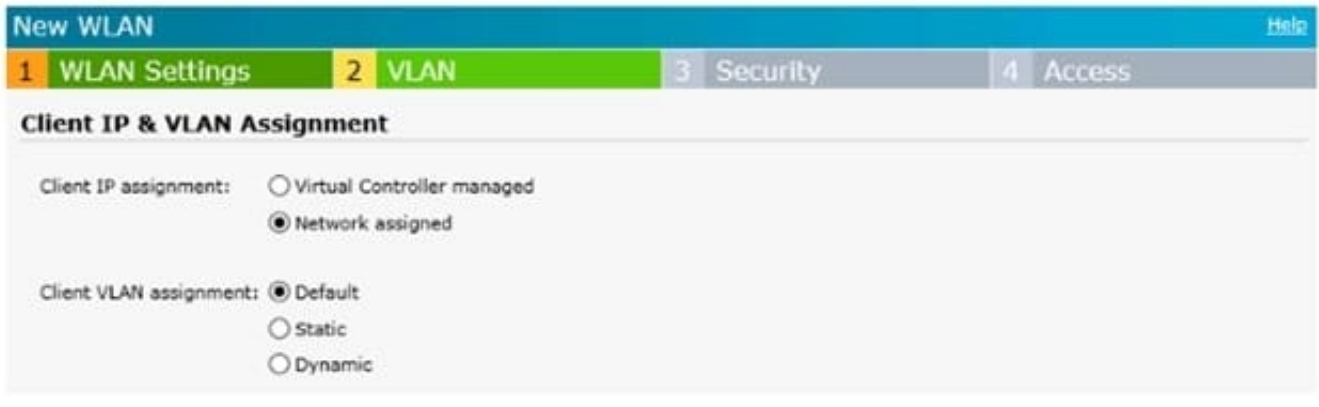

The exhibit shows settings for a WLAN on an Aruba Instant cluster. To which VLAN is wireless user traffic assigned?

- A. to the VLAN defined for wireless users in Aruba AirWave
- B. to the default VLAN on switches connected to the Instant APs
- C. to the default VLAN defined in the System settings in the Instant Ul
- D. to the untagged VLAN on switch ports connected to the Instant APs

Correct Answer: D

#### **QUESTION 2**

What is a best practice for an MSTP region?

- A. The config name should contain the hostname of the root switch.
- B. The desired root for the CIST should have a lower config revision than any other switch.
- C. Switch-to-switch links should carry all VLANs in use in the MSTP region.
- D. A switch should have a consistent spanning tree priority in each MSTP instance

Correct Answer: C

#### **QUESTION 3**

Which settings are required on ArubaOS switches for Aruba AirWave to discover, monitor,and manage them?

- A. credentials for Telnet or SSH login and an HTTPS certificate
- B. SNMP v2 community or v3 user and an HTTPS certificate

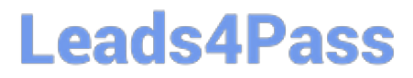

- C. credentials for Telnet or SSH login and an SNMP v2 community or v3 user
- D. shared cluster key and an SNMP v2 community or v3 user

Correct Answer: A

#### **QUESTION 4**

Refer to the exhibit

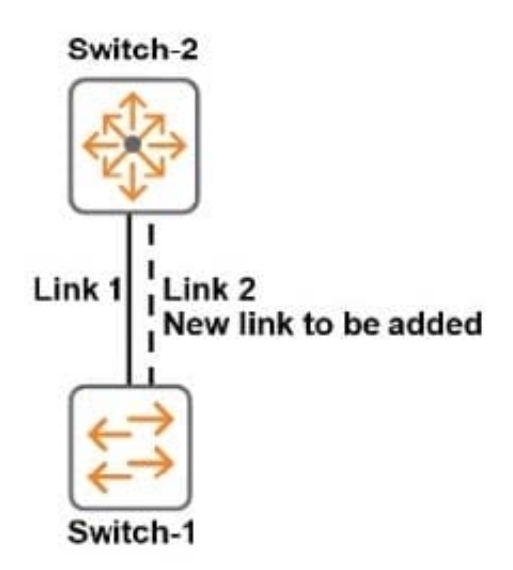

The switches in the exhibit use RSTP The network administrator needs to add Link 2. Why should the administrator configure Links 1 and 2 as a link aggregation?

A. to combine traffic statistics for the interfaces

- B. to prevent a loop from occurring
- C. to share traffic more evenly over both links
- D. to automatically apply the settings already configured for Link 1 to Link 2

Correct Answer: C

#### **QUESTION 5**

A network administrator accesses a new ArubaOS switch, Switch-1, through the console port and configures static IP address. 10.1.1.10/24, on VLAN 1. Besides this, the switch is at factory default settings. The administrator then connects Switch-1 as shown in the exhibit and tries to establish an SSH session to the switch from Device 1. The attempt fails.

What should the administrator do to resolve the connection failure?

\*\*\*\*Exhibit is Missing\*\*\*\*

## **Leads4Pass**

- A. Configure an operator or management password on Switch-1.
- B. Change the IP address of Device 1 to be an address in VLAN 1.
- C. Configure Switch-2 to place the interface that connects the Switch-1 in VLAN 2.
- D. Create a default route through 10. 1.1.1. or set a default gateway on Switch-1

Correct Answer: B

[HPE2-Z39 PDF Dumps](https://www.leads4pass.com/hpe2-z39.html) [HPE2-Z39 Study Guide](https://www.leads4pass.com/hpe2-z39.html) [HPE2-Z39 Braindumps](https://www.leads4pass.com/hpe2-z39.html)